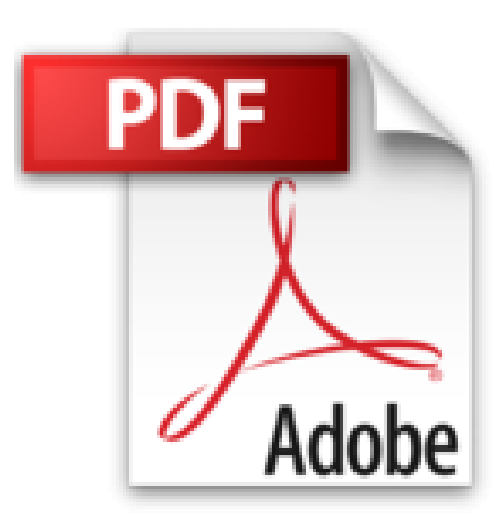

## **iPhone 5C et 5S Pas à pas Pour les Nuls**

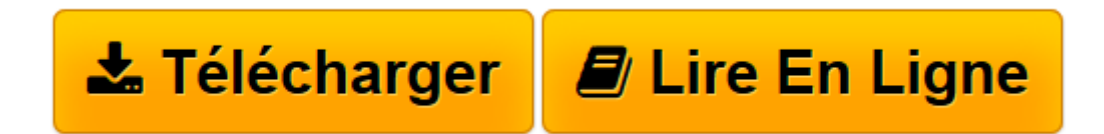

[Click here](http://bookspofr.club/fr/read.php?id=2754055800&src=fbs) if your download doesn"t start automatically

## **iPhone 5C et 5S Pas à pas Pour les Nuls**

Bernard JOLIVALT

**iPhone 5C et 5S Pas à pas Pour les Nuls** Bernard JOLIVALT

**[Télécharger](http://bookspofr.club/fr/read.php?id=2754055800&src=fbs)** [iPhone 5C et 5S Pas à pas Pour les Nuls ...pdf](http://bookspofr.club/fr/read.php?id=2754055800&src=fbs)

**[Lire en ligne](http://bookspofr.club/fr/read.php?id=2754055800&src=fbs)** [iPhone 5C et 5S Pas à pas Pour les Nuls ...pdf](http://bookspofr.club/fr/read.php?id=2754055800&src=fbs)

252 pages Extrait Extrait de l'introduction

£a sortie des iPhone 5C et 5S a été accompagnée par une refonte complète du système d'exploitation iOS (iPhone Operating System, système d'exploitation de l'iPhone). Ce système est compatible avec tous les iPhone 4, 4S et 5, mais tous ne bénéficient pas de toutes les fonctionnalités. Par exemple, l'iPhone 4 n'est pas capable d'utiliser Siri pour des raisons purement techniques. L'iPhone 5C est le modèle d'entrée de gamme en matière plastique, décliné en plusieurs couleurs. L'iPhone 5S est le modèle le plus perfectionné avec sa coque est en aluminium, son processeur A7 à architecture 64 bits - pour une plus grande vitesse de traitement des données - et son appareil photo à capteur perfectionné.

Ce livre est consacré aux iPhone 5C et 5S équipés du système d'exploitation le plus récent : iOS 7. C'est lui qui régit toutes les fonctionnalités du smartphone. Car L'iPhone est un certes un téléphone, mais il est beaucoup plus que cela. Il est tout à la fois une messagerie doublée d'un navigateur Web qui n'a rien à envier à son équivalent sur le Mac ou le PC ; un outil de travail permettant d'organiser, de contacter des correspondants et d'organiser son temps ; une centrale d'informations donnant la météo, les cours de la Bourse ou des devises, un centre de loisir proposant d'écouter de la musique ou de regarder la télévision ou des vidéos et il est aussi une galerie marchande. Il permet aussi de prendre des photos, de filmer de la vidéo en haute résolution, d'envoyer et de recevoir des SMS et des MMS. Mieux, l'iPhone vous écoute et vous parle grâce à sa fonction Siri.

Des centaines de milliers d'applications font de l'iPhone un appareil aux possibilités infinies (indicateur des horaires de train, guide du métro de nombreuses villes, GPS de voiture, boîte à meuh...).

L'iPhone 5C et 5S Pour les Nuls Pas à pas a été conçu dans deux buts. Le premier est de faire le tour de ses principales fonctionnalités afin de bien connaître votre iPhone. Le second est d'apporter une solution à un problème ponctuel. Reportez-vous à la table des matières ou mieux, à l'index, afin de localiser la page qui vous intéresse, puis suivez les étapes. Dans la plupart des pages, quelques astuces complémentaires vous permettront d'exploiter mieux encore votre iPhone. Présentation de l'éditeur

Ce livre tout en couleur avec dos en spirales qui vous permettra de l'avoir toujours ouvert sur votre bureau va vous faire découvrir toutes les facettes de votre nouveau petit bijou : téléphonie, musique, vidéo, géolocalisation, lecture de ebook, téléchargement d'applications sur l'Apple Store. Au Programme : L'iPhone au creux de la main L'art de la saisie La connexion Bluetooth Synchroniser avec iTunes Téléphoner Gérer les contacts Piloter son iPhone à la voix SMS rapido texto Le courrier électronique Surfer sur le Web Gérer les applications Gérer le temps Compter sur et avec l'iPhone Ne pas perdre le nord Enregistrer ses (bonnes) idées Photographier, filmer L'iPhone audiovisuel Gérer les applications achetées Biographie de l'auteur Bernard Jolivalt, est l'auteur de plus d'une vingtaine de livres informatiques sur des sujets allant de la 3D, l'une de ses passions en passant par Excel ou l'iPhone 5. Il pratique l'outil informatique depuis plus de 25 ans et a traduit près de 150 ouvrages depuis ses débuts.

Download and Read Online iPhone 5C et 5S Pas à pas Pour les Nuls Bernard JOLIVALT #T0C2RYO9H4J

Lire iPhone 5C et 5S Pas à pas Pour les Nuls par Bernard JOLIVALT pour ebook en ligneiPhone 5C et 5S Pas à pas Pour les Nuls par Bernard JOLIVALT Téléchargement gratuit de PDF, livres audio, livres à lire, bons livres à lire, livres bon marché, bons livres, livres en ligne, livres en ligne, revues de livres epub, lecture de livres en ligne, livres à lire en ligne, bibliothèque en ligne, bons livres à lire, PDF Les meilleurs livres à lire, les meilleurs livres pour lire les livres iPhone 5C et 5S Pas à pas Pour les Nuls par Bernard JOLIVALT à lire en ligne.Online iPhone 5C et 5S Pas à pas Pour les Nuls par Bernard JOLIVALT ebook Téléchargement PDFiPhone 5C et 5S Pas à pas Pour les Nuls par Bernard JOLIVALT DociPhone 5C et 5S Pas à pas Pour les Nuls par Bernard JOLIVALT MobipocketiPhone 5C et 5S Pas à pas Pour les Nuls par Bernard JOLIVALT EPub

## **T0C2RYO9H4JT0C2RYO9H4JT0C2RYO9H4J**